## **SIEMENS**

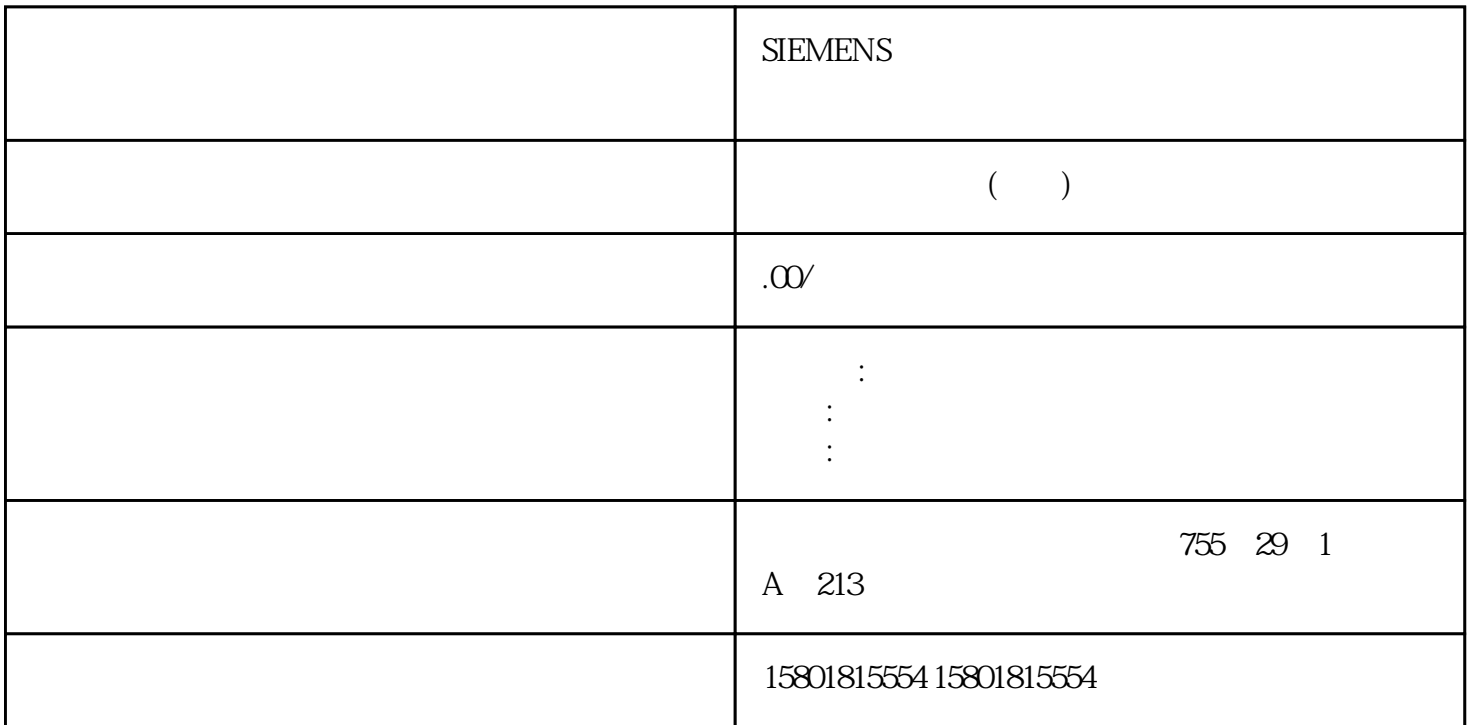

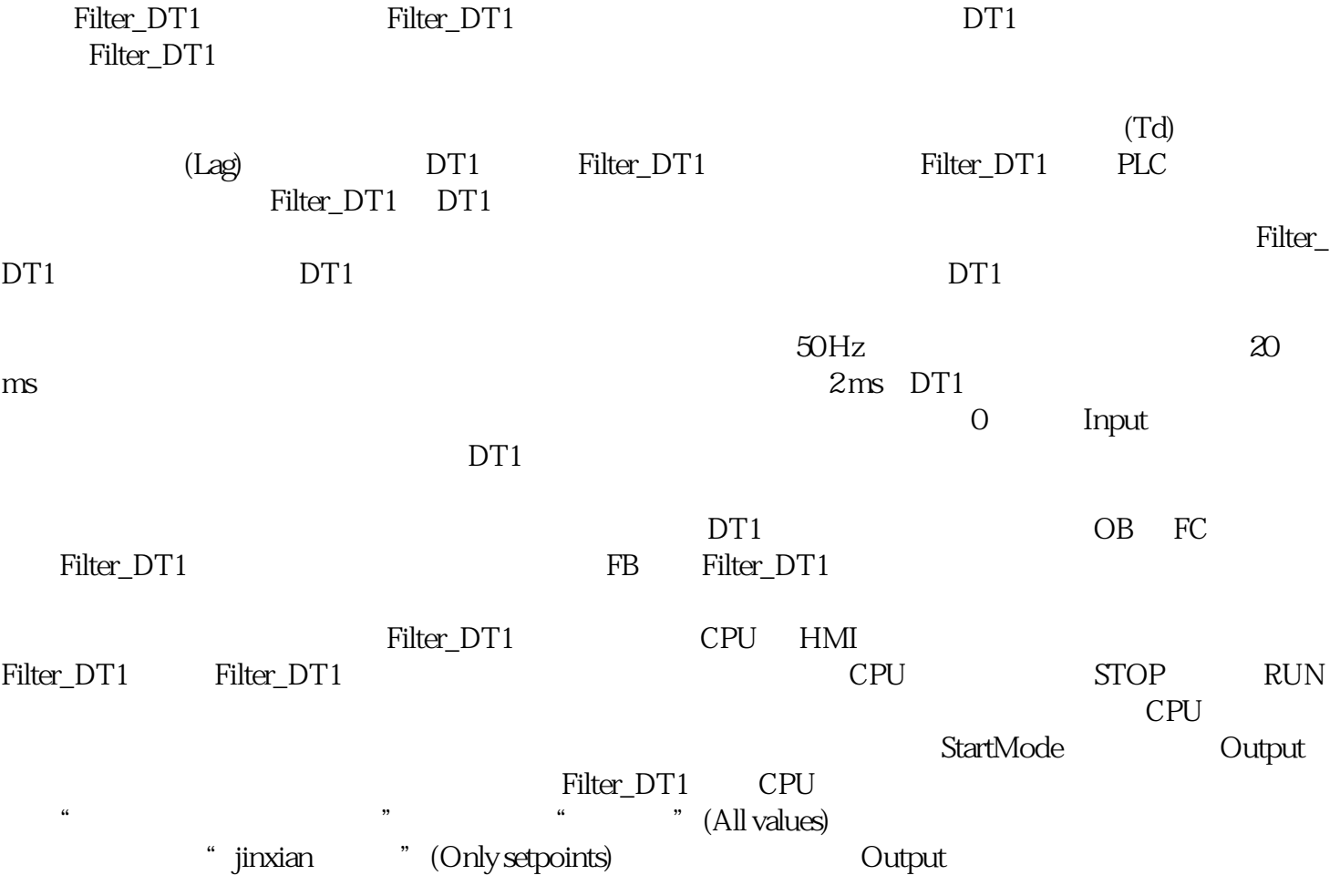

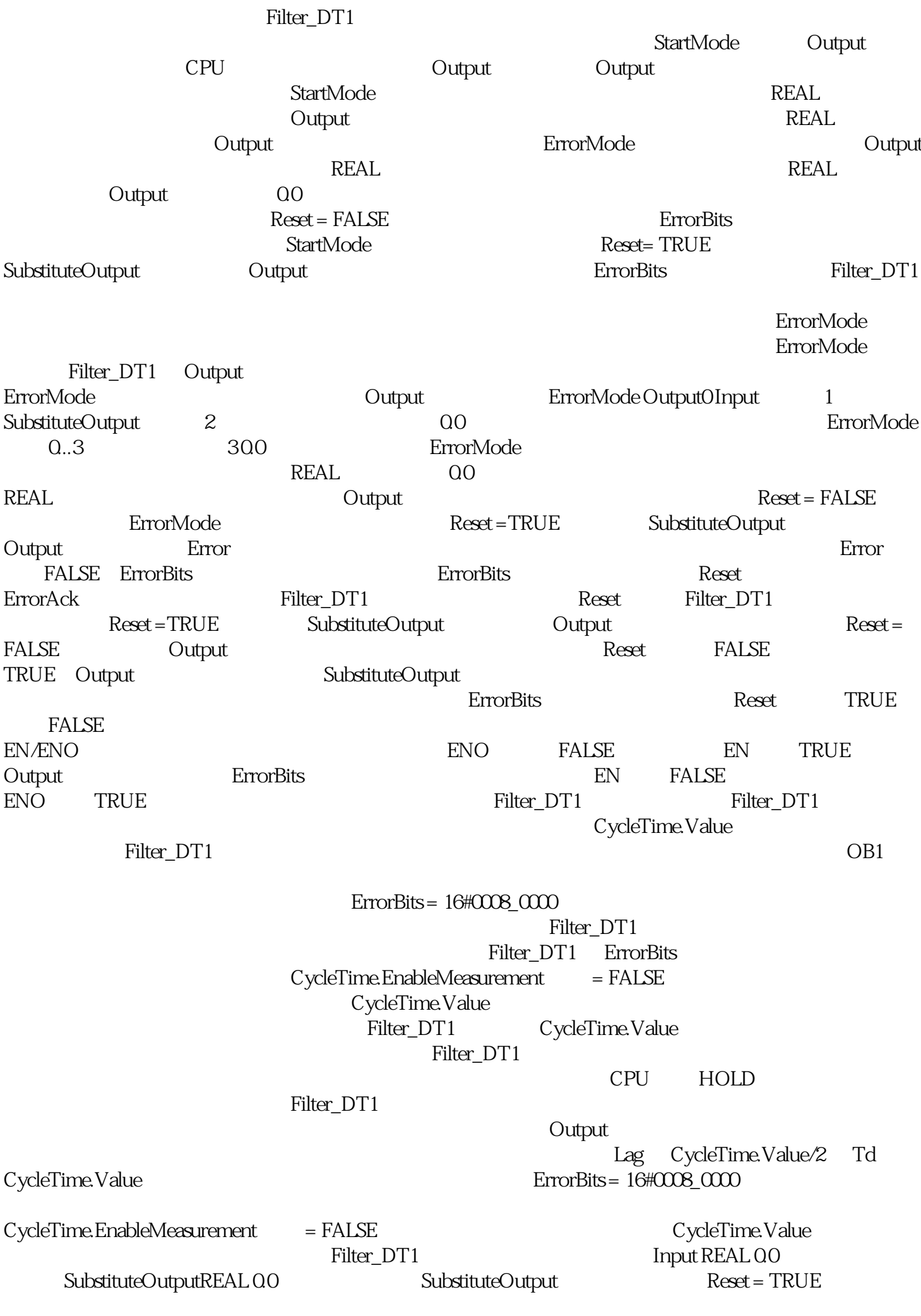

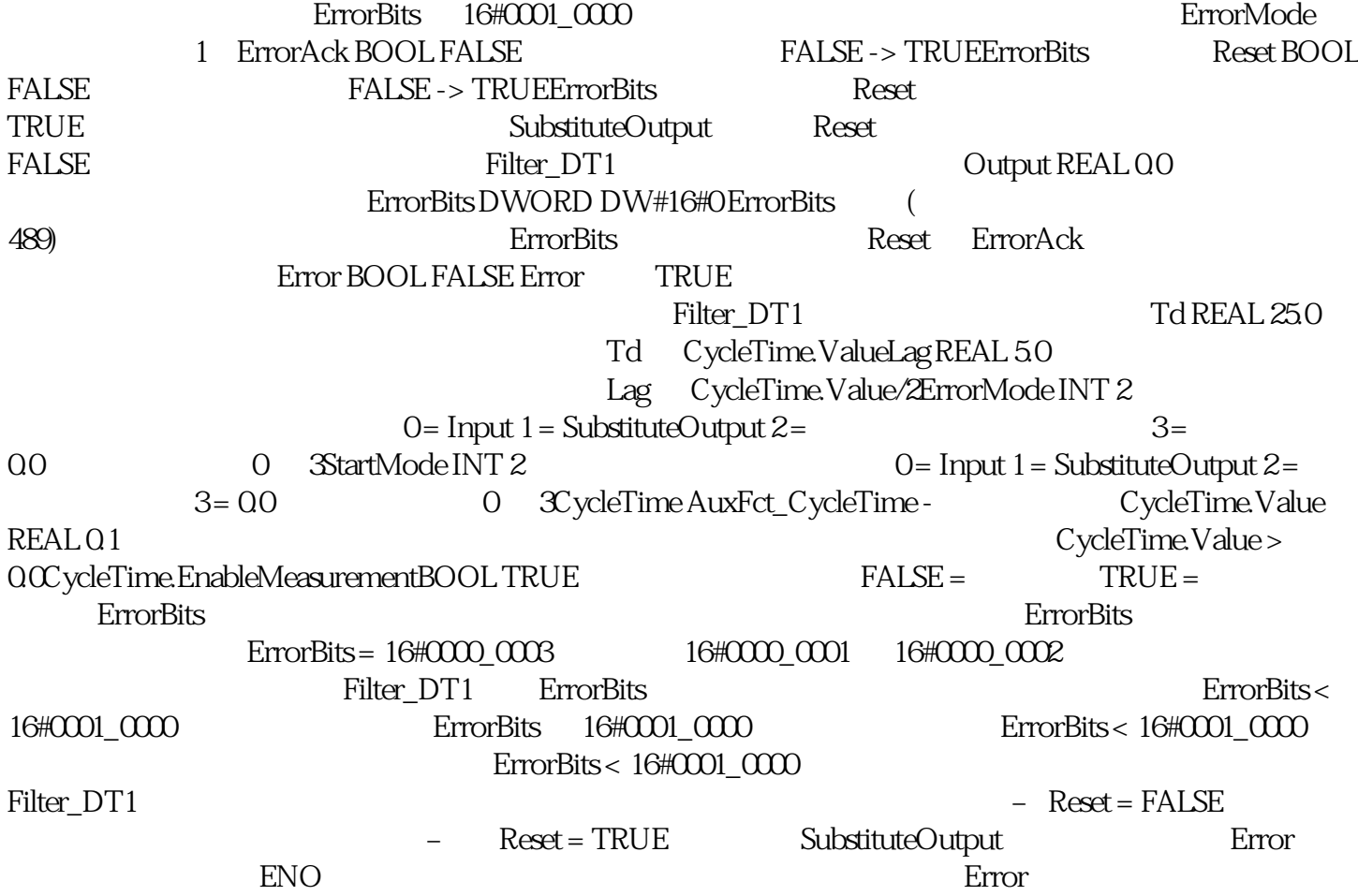